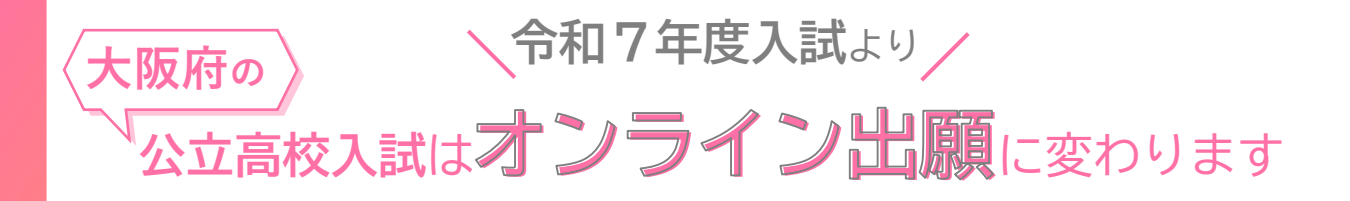

大阪府の公立高校・高等支援学校・支援学校高等部では、**令和7(2025)年4月**に入学する人が 受験する入試から、すべての課程、選抜において、**出願、合格発表、入学検定料等の納付**は 「**オンライン出願システム**」により行います。

\*「大阪府の公立高校」は、大阪府立の高校、堺市立堺高校、東大阪市立日新高校、岸和田市立産業高校をいいます。

## **準備するもの**

## **パソコン・スマートフォン等 メールアドレス 印刷環境**

インターネットに接続できるパ ソコン、スマートフォン、タブ レット端末等が必要です。

オンライン出願システムのパス ワード変更時等に必要な認証 コードの発行に利用します。

受験票の印刷に必要です。コン ビニエンスストアのプリント サービスを利用することもでき ます。

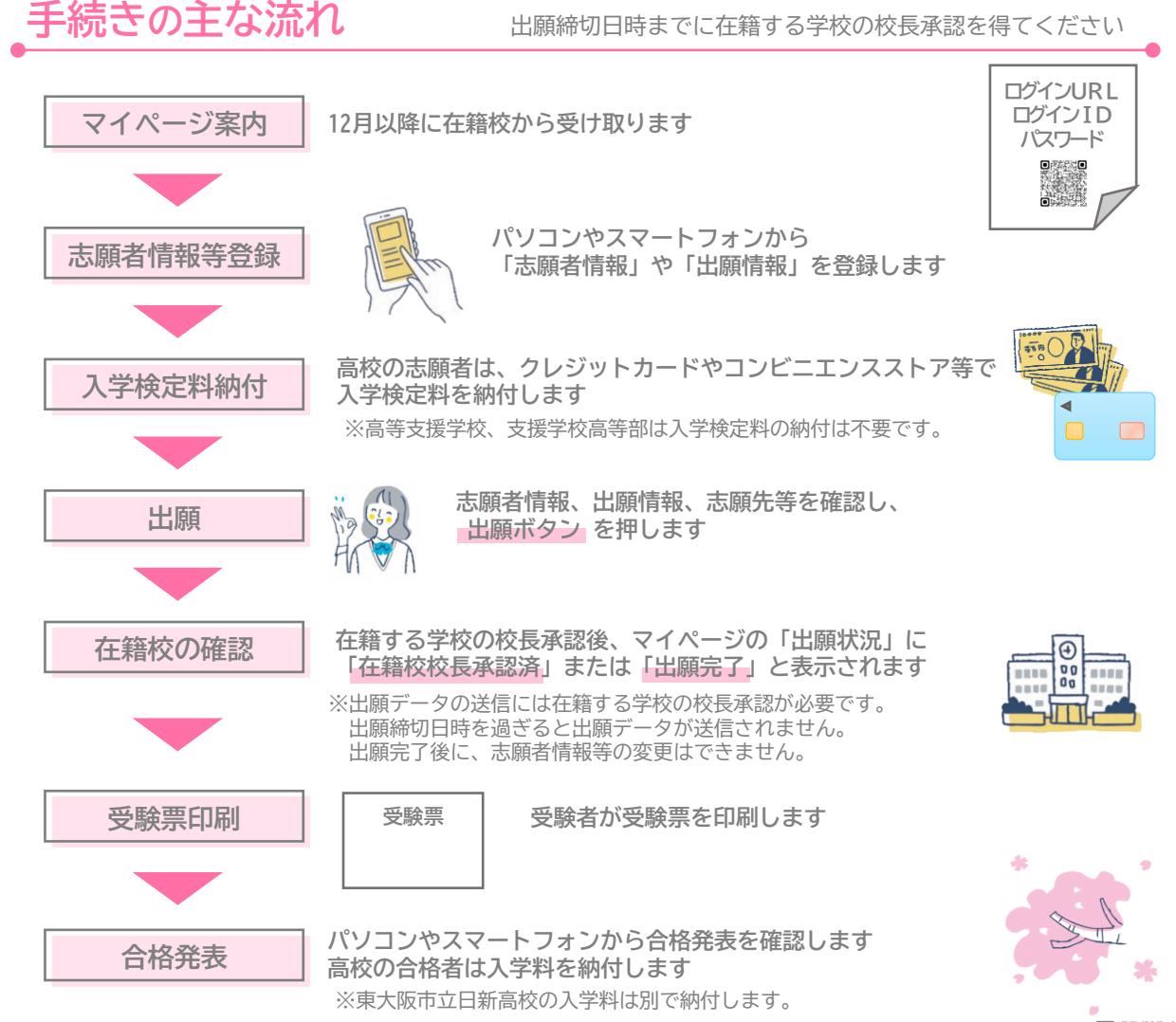

詳細はこちらから **「オンライン出願システム」のページ**をご覧ください。▶ **マニュアル・説明動画・問合せ先(コールセンター)**等について掲載しています。 操作方法等でわからないことがあれば、コールセンターにお問い合わせください。

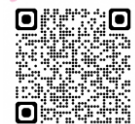